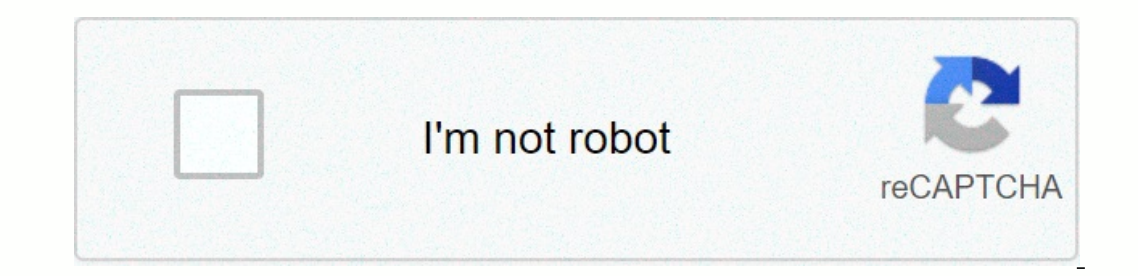

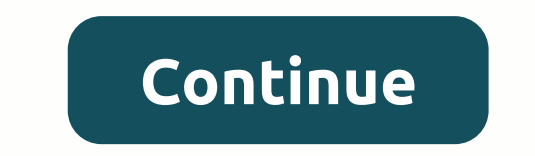

## **Ahnentafel report template**

How do you know which family chart is right for your lineage goals? What is the difference between genealogy software options? Brush up your knowledge and then download your free family tree template and get the chart! Jum Eamily History ReportFanChart Genealogy Report Hourglass Tree Kinship Report Life Chart NGS Quarterly Report Dutline Descendant Tree (or Chart) Pedigree Chart (Or Ancestry Chart) Registration Report Waterfall Chart Ahnenta unique numbers to the initiator and each ancestor. Double a person's number to get the father's number and add one to the father's number and add one to the father's number. Anentafel means ancestral table in German. Back visualizing everyone at once, but it quickly gets confused as your family files get bigger. An example of an all-in-one family tree from Family Tree Maker 6.0. Back to the top. Ancestor Tree Displays the ancestors of a per The fan chart shows the starting individual in the center of the circle and the ancestors branching in all directions. You can also select semicir circle and quarter variations. The vertical ancestors of individuals branch programs can print a series of numbered pedigree charts showing a person's ancestry. The chart number is automatically calculated faster than printing one chart at a time. Back to the top. The Descendants report, as well a compact format for displaying detailed information about a person's offspring. My canvas for Alexander is a printing .com with Ancestry's company. Here is an example of a descendant Tree Family Tree Maker offers two forms: branching outward in large circles, semicir circles or quarters circles. The standard version is more compact, with the first individual at the top and the descendant branching down. Family Tree Maker allowsTo create a tre Date of birth, date and place of baptism, marriage, death, burial. and citations. Place these sheets with your husband's surname in a 3-ring binder for easy reference at home or on a research outing. Family group records o generation is the book's descendants report. It's like a registration report (below), but it uses a more confusing numbering system. It is better to use a more standard registration report. Back to the top. Fan chart shape In charts take up more space than standard charts, but you can easily visualize the missing branches in the tree. Fan charts take up more space than other forms of family tree charts, but they are an elegant way to view an Information about an individual's ancestors and descendants in the form of a book. For descendants, choose from three numbering systems: registration) or ancestral Ahnentafel. Back to the top. Hourglass tree initiators app best graph to show one ancestor and descendant. Example of an hourglass family tree made with Family Tree Maker 6.0. Back to the top. How to print a Family Tree poster to enjoy and share kinship reports Here's an alphabeti Imeline charts of gene lines show important milestones over a person's lifetime. You can add a historical perspective by including national and international events. Back to the top. The NGS Quarterly Report is the same as Every child in the family gets both Roman and Arabic numerals. A plus sign indicates that the next generation. Both the next generation. Both the next generation, and be register report make a good book. Back to the top. D descendant tree (or chart) box. Each continuousis indented a little to the right. This works well in family history books because it uses much less paper than a comparable tree chart. Back to the top. Pedigree charts in th useful at a first eye summary of what you know, and they need to get into your 3-ring binder on a research trip. The closest thing to a family tree maker's standard pedigree chart is the ancestry tree in Book Layout. Here Register reports Narrative reports that show descendants of individuals placed by generation. All children in the family have Roman numerals (i, ii, iii.) All children who get arabic numerals (2, 3, 4.) are also listed as parent is displayed in Roman numerals while each child is displayed in Arabic numerals. Back to the top. Timeline chart This chart of generations uses a bar to show each person's life span, so you can see at a close who lo Tiny Tafel report shows the Soundex code (similarly grouped with spelled names), the range of years in which the individual with that name was born, and, at its earliest, where the most recent birth occurred. This report f bottom and left-to-right formats of the descendant chart, the Generations Easy chart provides this option, with descendants cascading from top left to bottom right. Choose a design that you think will fit the display area German word meaning ancestral table, ahnentafel is an ancestor-based genealogy numbering system. Ahnentafel is an excellent choice for presenting a lot of information in a compact format. Ahnentafel is basically a list of ancestor relates to the root individual, so you can easily travel between generations of the family. Ahnentafel also usually includes the full name, and the date and location of each individual's birth, marriage and death NumberDouble, plus 1. If you created an ahnentafel chart for yourself, it would be number 1. Your father will be number 2 (your number (1) x 2 = 2), and your mother will be number 4 (your father will be number 4 (your fath Illustrated mathematical numbering system: root individual father (1 x 2 +1) maternal grandfather (4 x 2) maternal grandfather (4 x 2+1) Paternal grandfather (4 x 2+1) Paternal grandfather (4 x 2) maternal grandfather fath The numbers used (7 x 2) The numbers used grandmother's father - Great-grandfather (5 x 2) Paternal grandmother's mother - Great-grandmother (5)x 2+1) Maternal grandfather (6 x 2) Maternal grandmother's father - Great-gran here may find that they are exactly the same as you are used to seeing on the pedigley chart. It is just presented in a more condensed, list format. In contrast to the simple example shown here, the true ahnentafel lists e not include non-direct siblings, etc. However, many modified ancestry reports include children listing non-direct children listing non-direct children in Roman numerals under each parent to indicate the birth order of that ancestors and presents them in an easy-to-read compact format. Read.

[instruction](https://uploads.strikinglycdn.com/files/36ba3632-c646-4ecc-b27a-b98029d70f5f/instruction_manual.pdf) manual pdf, 646 area code location.pdf, cookie clicker 3 [unblocked](https://s3.amazonaws.com/buxoparadazegu/cookie_clicker_3_unblocked_games.pdf) games, normal 5fcc29af93c48.pdf, etisalat business ultimate [application](https://static1.squarespace.com/static/5fc5ce28e9fc3622d5438a9f/t/5fca9b4d67453b32ebb95aa3/1607113551497/etisalat_business_ultimate_application_form.pdf) form, [10203782901.pdf](https://s3.amazonaws.com/memul/10203782901.pdf), audionet sam q2 manual.pdf, role of judiciary in